# <span id="page-0-0"></span>(Mis)use of matching techniques

#### Paweł Strawiński

University of Warsaw

#### 5th Polish Stata Users Meeting, Warsaw, 27th November 2017

Research financed under National Science Center, Poland grant 2015/19/B/HS4/03231

∢ ロ ▶ - ∢ 何 ▶ - ∢ ヨ ▶ ·

# **Outline**

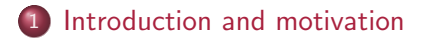

#### 2 [Matching](#page-3-0)

- [Matching algorithms](#page-6-0)
- [Determining closest match](#page-10-0)
- 3 [Numerical examples](#page-11-0)
	- **•** [Example 1](#page-12-0)
	- [Small grumble](#page-20-0)
	- [Example 2](#page-23-0)

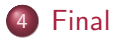

4日)

 $299$ 

# <span id="page-2-0"></span>**Motivation**

- Matching techniques became very popular among researchers Search on ideas. repec.org for documents created since 2007 gives result: "propensity: 11794,
	- score : 14188,
	- matching : 23245"
- However, matching is often overlooked as a "magic bullet" that solves all statistical problems
- The problem is that practitioners either are not aware or ignore shortcomings of matching procedures

[Matching algorithms](#page-6-0) [Determining closest match](#page-10-0)

# <span id="page-3-0"></span>The idea of matching

- Lets assume we observe two groups.
- One is exposed to experimental treatment and the other to control treatment
- We would like to compare the values of the outcome variable in two groups
- If a study is non-randomized simple difference in outcome variable may be biased estimator of the effect of treatment
- Matching is statistical technique that allows to transform non-randomised data to randomised one.

イロトラ 海 トラミン

## How it works

- Assume that each observation is described by pair of random variables  $(Y, X)$ . We call Y outcome variable(s), and X object characteristic(s)
	- **1** For each observation in the treatment group, find observation in the control group with the same (or at least very similar)  $X$ value(s).
	- **2** The Y values of these matching observations from the control group are then used to compute the counterfactual outcome without treatment for the observation from treatment group.
	- <sup>3</sup> An estimate for the average treatment effect can be obtained as the mean of the differences between the observed values from the treatment and the matched counterfactual values from the control group.

∢ロ ▶ ∢何 ▶ ∢ ヨ ▶ ∢ ヨ ▶

[Matching algorithms](#page-6-0) [Determining closest match](#page-10-0)

### Outcome of interest

• The Average Treatment on the Treated (ATT)

$$
ATT = \sum_i Y_i^1 - E(Y_i^0 | T = 1)
$$

• The Average Treatment Effect (ATE)

$$
\mathsf{ATE} = \frac{\#T = 1}{N} \mathsf{A} \hat{T} T + \frac{\#T = 0}{N} \left( \sum_i E(Y_i^1 | T = 0) - Y_i^0 \right)
$$

• Those expected values are not directly observed. They are retrieved from observed data by reweighting procedure. Different algorithms uses different reweighting.

イロメ イ何 メイヨメ イヨメ

[Matching algorithms](#page-6-0) [Determining closest match](#page-10-0)

# <span id="page-6-0"></span>Matching methods

- Exact matching
- Distance matching
- Propensity Score Matching

イロト イ母 トイヨ トイ

Э× э  $299$ 

[Matching algorithms](#page-6-0) [Determining closest match](#page-10-0)

# Exact Matching

- Exact matching is matching on discrete metric
- Observations are matched if and only if  $X_i = X_i$
- The result is perfect matching on covariate values
- Is the problem is multivariate the result could be an empty set

イロメ イ母 メイヨメイヨ

[Matching algorithms](#page-6-0) [Determining closest match](#page-10-0)

# Distance Matching

- Matching on distance metric that measures proximity of observations
- The idea then is to use close observations, but not necessarily ideally matched
- The most popular algorithm is Mahalanobis distance matching

$$
MD = (X_i - X_j)' \Sigma (X_i - X_j)
$$

where  $\Sigma$  is empirical covariance matrix of X

- $\bullet$  Performs well when X are discrete
- When  $X$  are continuous can be computationally burdensome

イロメ イ何 メイヨメ イヨメ

[Matching algorithms](#page-6-0) [Determining closest match](#page-10-0)

# Propensity Score Matching

- Method proposed by Rosenbaum and Rubin (1983). Instead matching on multidimensional  $X$  matching is done on propensity score  $\pi(X)$  which is  $E(T = 1 | X)$
- It requires estimation of the propensity score  $\pi(X)$  usually by logit or probit model. Then observations with closest values of  $\pi(X)$  are matched
- $\bullet$  Performs well when  $X$  are continuous
- $\bullet$  When X are discrete it often is difficult to choose best match

イロメ イ何 メイヨメ イヨメ

 $\Omega$ 

- <span id="page-10-0"></span>• Pair matching (no replacement)
- Nearest neighbour match (with replacement)
- Nearest k-neighbour match (with replacement)
- Caliper matching
- Kernel matching

 $\left\langle \begin{array}{ccc} 1 & 0 & 0 \\ 0 & 1 & 0 \end{array} \right\rangle$ 

イヨメ イヨメ

 $\Omega$ 

[Example 1](#page-12-0) [Small grumble](#page-20-0) [Example 2](#page-23-0)

<span id="page-11-0"></span>The aim of examples is to show in which circumstances exact matching and matching on the propensity score leads to poor quality results

イロト イ母 トイヨ トイヨト

∍

 $200$ 

[Example 1](#page-12-0) [Small grumble](#page-20-0) [Example 2](#page-23-0)

# <span id="page-12-0"></span>Example 1

- We analyse sample of 1000 observations
- There are 500 treated objects and 500 non treated object
- Objects are described by 5 dummy variables and 5 variables with continuous distribution
- In each model for propensity score 5 dummy variables are used and different number of continuously distributed variables from 0 to 5

イロ トラ 風 トラ ミトラ ミュ

[Example 1](#page-12-0) [Small grumble](#page-20-0)

# Example 1. 5 dummy

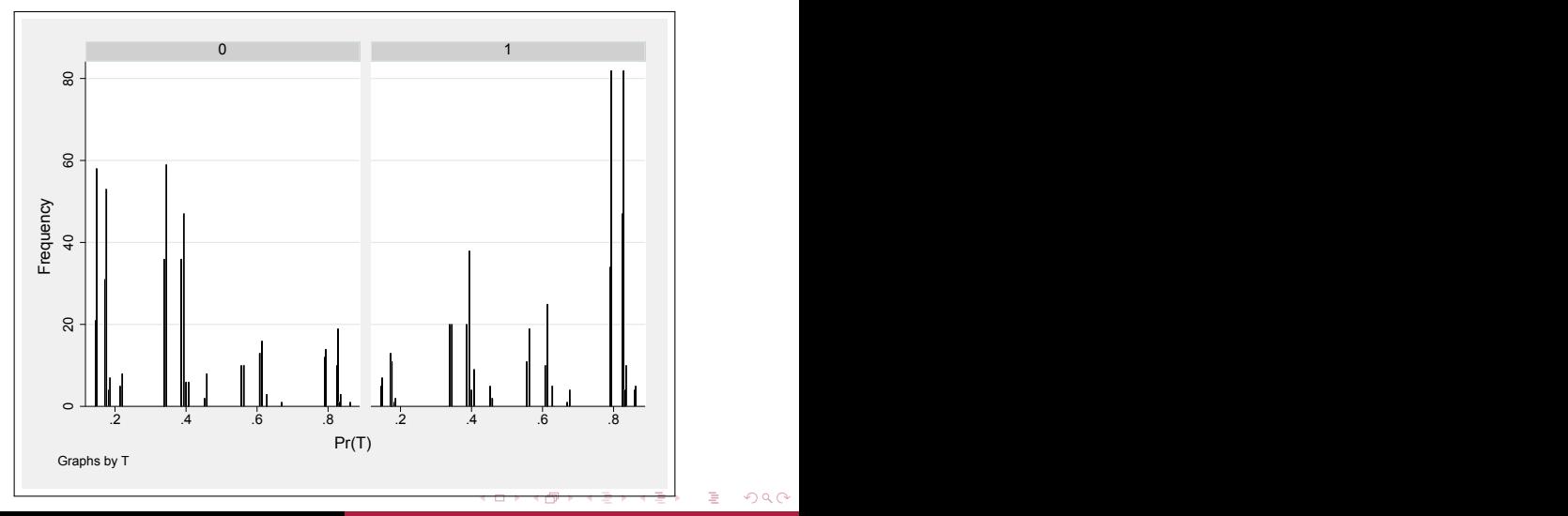

Paweł Strawiński [\(Mis\)use of matching techniques](#page-0-0)

Ė

 $290$ 

[Example 1](#page-12-0) [Small grumble](#page-20-0)

### Example 1. 5 dummy and 1 continuous covariate

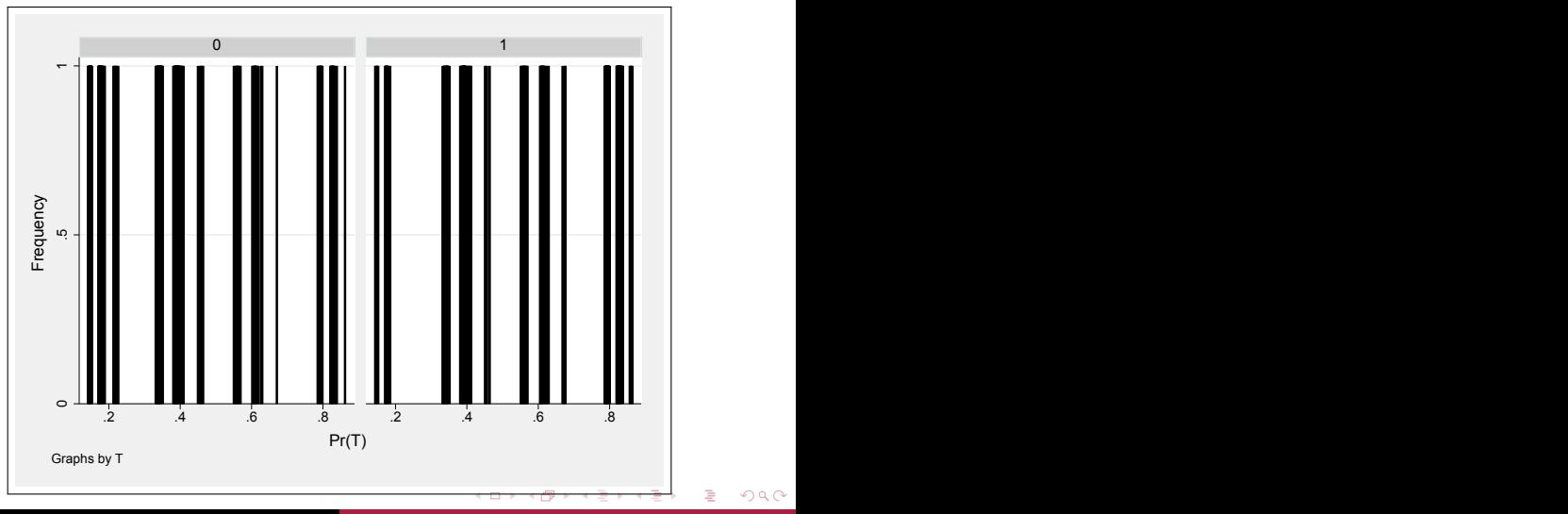

Paweł Strawiński [\(Mis\)use of matching techniques](#page-0-0)

[Example 1](#page-12-0) [Small grumble](#page-20-0) [Example 2](#page-23-0)

## Example 1. 5 dummy and 2 continuous covariates

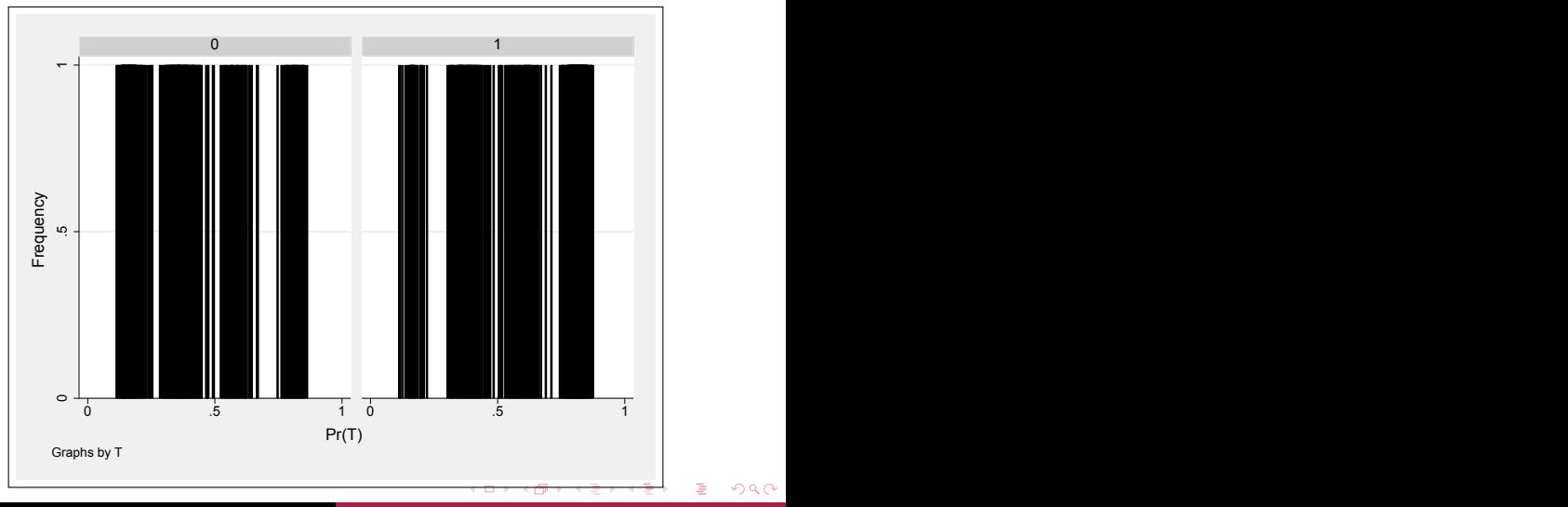

Paweł Strawiński [\(Mis\)use of matching techniques](#page-0-0)

[Example 1](#page-12-0) [Small grumble](#page-20-0) [Example 2](#page-23-0)

# Example 1. 5 dummy and 3 continuous covariates

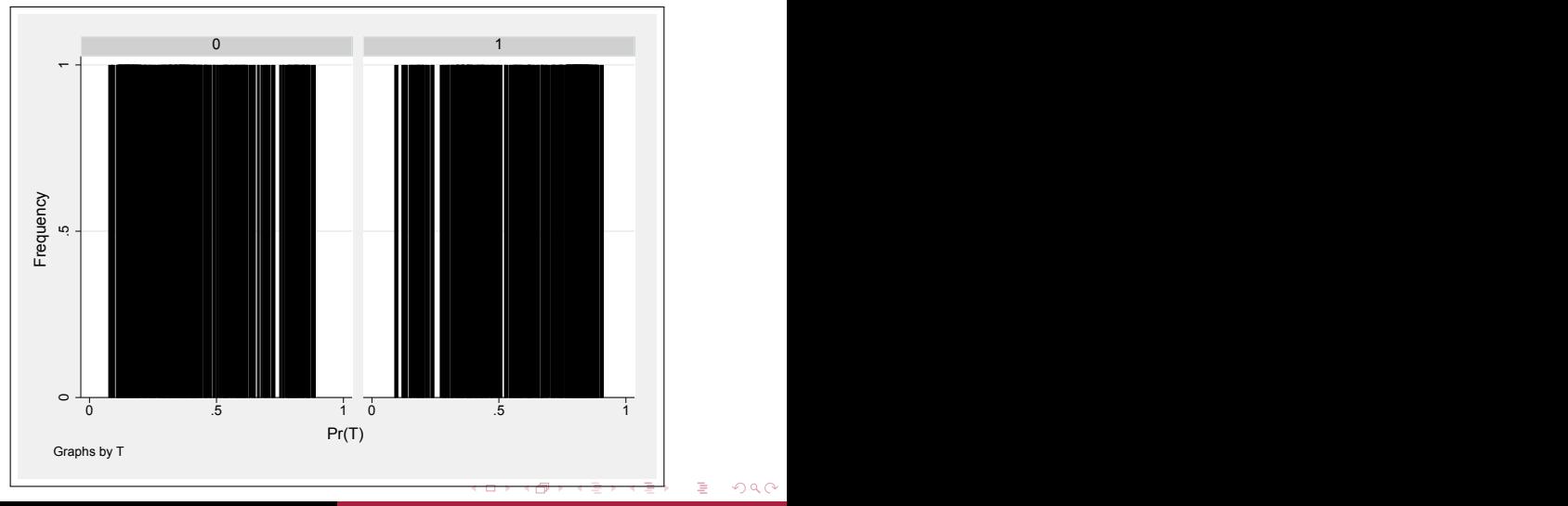

Paweł Strawiński [\(Mis\)use of matching techniques](#page-0-0)

[Example 1](#page-12-0) [Small grumble](#page-20-0) [Example 2](#page-23-0)

# Example 1. 5 dummy and 4 continuous covariates

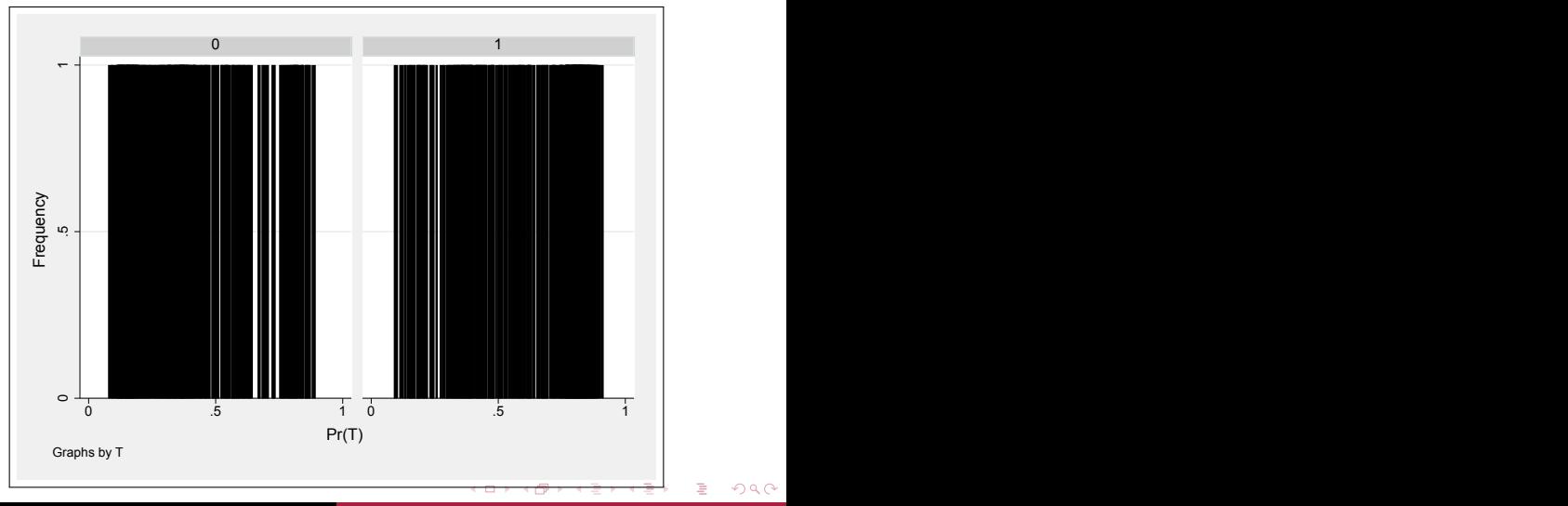

Paweł Strawiński [\(Mis\)use of matching techniques](#page-0-0)

[Example 1](#page-12-0) [Small grumble](#page-20-0) [Example 2](#page-23-0)

### Example 1. 5 dummy and 5 continuous covariates

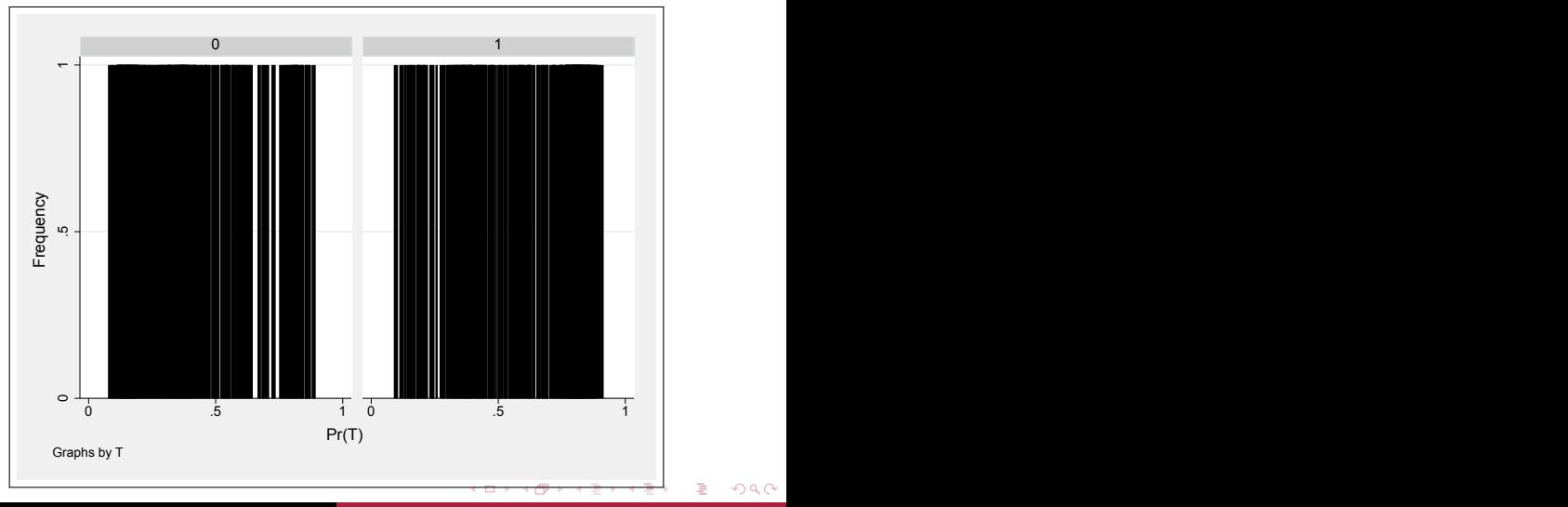

Paweł Strawiński [\(Mis\)use of matching techniques](#page-0-0)

[Example 1](#page-12-0) [Small grumble](#page-20-0) [Example 2](#page-23-0)

## Example 1. Number of distinct pscore values

- With 0 continuous variables 31 distinct values
- With at least 1 continuous variable 1000 distinct values
- Therefore, distinct values of the propensity score are important but not sufficient to find good matches
- **o** Its distribution also matters

イロトラ 海 トラミン

[Example 1](#page-12-0) [Small grumble](#page-20-0) [Example 2](#page-23-0)

### <span id="page-20-0"></span>Example 1. What I do not like about teffects

#### . teffects psmatch (y) (T d1 d2 d3 d4 d5), atet

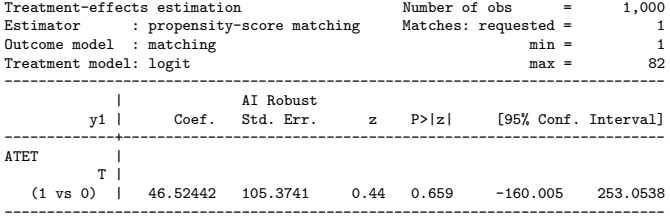

イロメ イ母メ イヨメ イヨメー

E

 $QQ$ 

[Example 1](#page-12-0) [Small grumble](#page-20-0) [Example 2](#page-23-0)

### Example 1. What I do not like about teffects

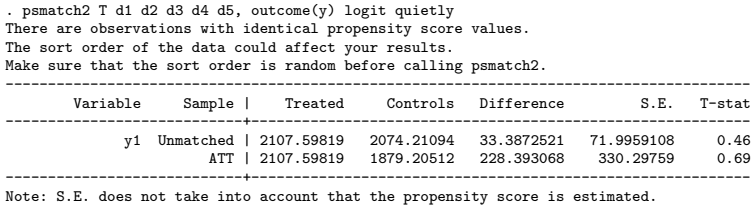

イロン イ団 メイモン イモン

E

 $299$ 

[Example 1](#page-12-0) [Small grumble](#page-20-0) [Example 2](#page-23-0)

#### Example 1. What I do not like about teffects

#### . teffects psmatch (y) (T x1 d1 d2 d3 d4 d5), atet

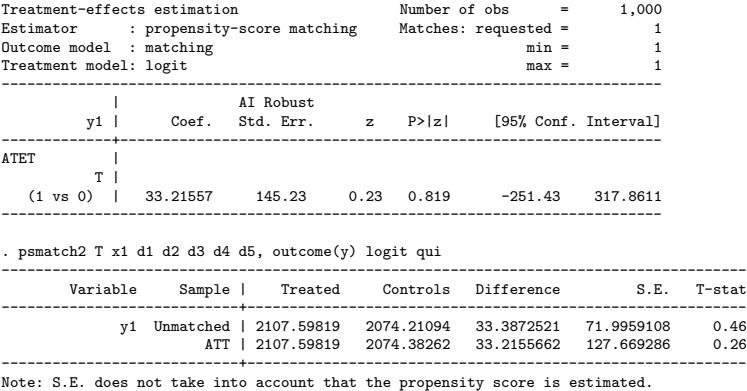

イロメ イ母メ イヨメ イヨメー

E

 $QQ$ 

[Example 1](#page-12-0) [Small grumble](#page-20-0) [Example 2](#page-23-0)

# <span id="page-23-0"></span>Example 2.

#### We analyse National Longitudinal Surveys 1988, Women samples data

```
sysuse nlsw88.dta, clear
(NLSW, 1988 extract)
```
drop if race==3 (26 observations deleted)

```
keep if hours==40
(1,142 observations deleted)
```

```
gen black=(race==2)
```
- We restrict sample to white and black woman
- And consider only those who work for 40 hours a week
- In model for propensity score we use 8 dummy variables are used and 3 continuously distributed variables

イロメ イ押メ イヨメ イヨメ

[Example 1](#page-12-0) [Small grumble](#page-20-0) [Example 2](#page-23-0)

## Example 2. 8 dummy and 3 continuous covariates

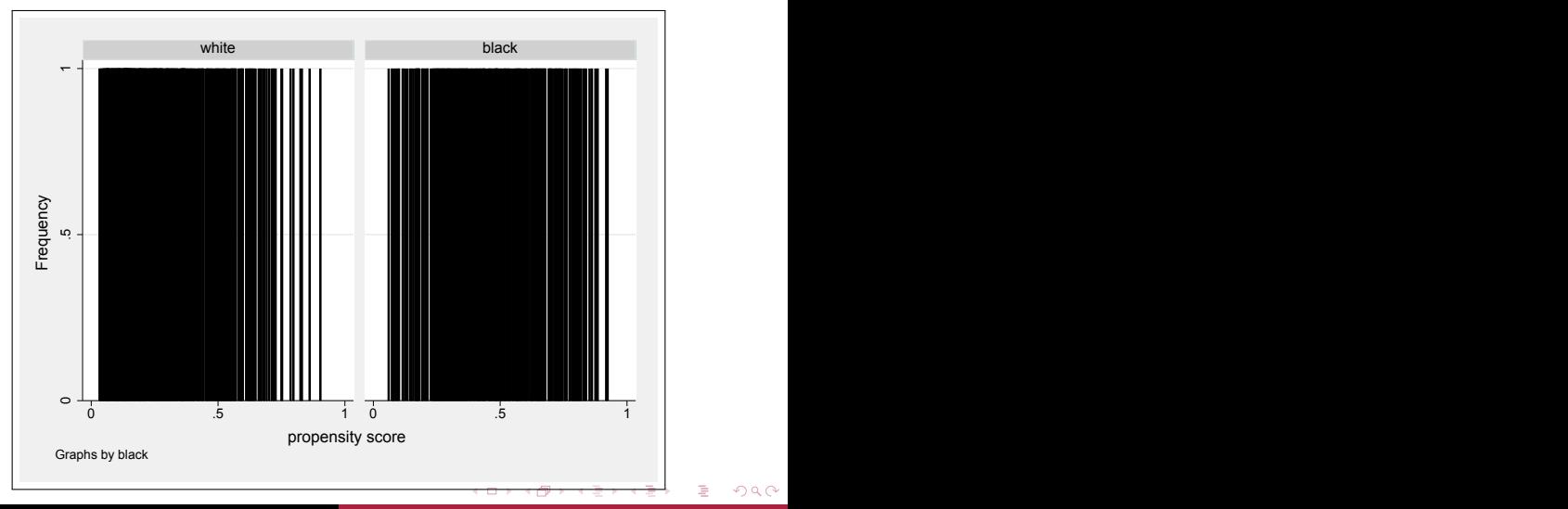

Paweł Strawiński [\(Mis\)use of matching techniques](#page-0-0)

# <span id="page-25-0"></span>Conclusions and Recomendations

- The Propensity Score Matching and other matching techniques should be used with caution
- If You lacking continuously distributed covariates the PSM matching is bad idea. Distance matching is better choice but remember about problem of identical distances
- Three continuously distributed covariates are usually enough to receive close to continuous distribution for the estimated propensity score

 $\Omega$